# **MC<sup>2</sup> challenge in Risk**

Carl Balslev Clausen Dec 10, 2014 HIPERFIT workshop

Mitigate Risk | Reduce Cost | Enable Growth simcorp.com

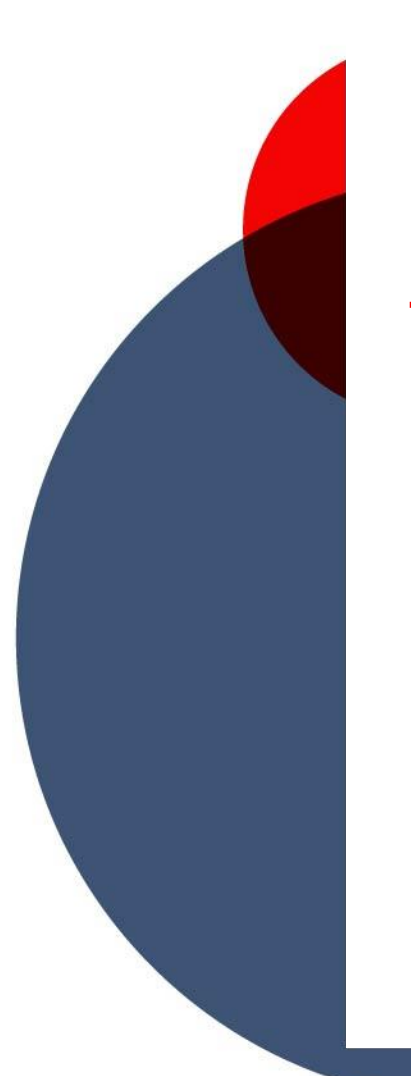

### **Agenda**

**MC price + MC Risk Horizon calculations**

**CVA**

**CreditVaR**

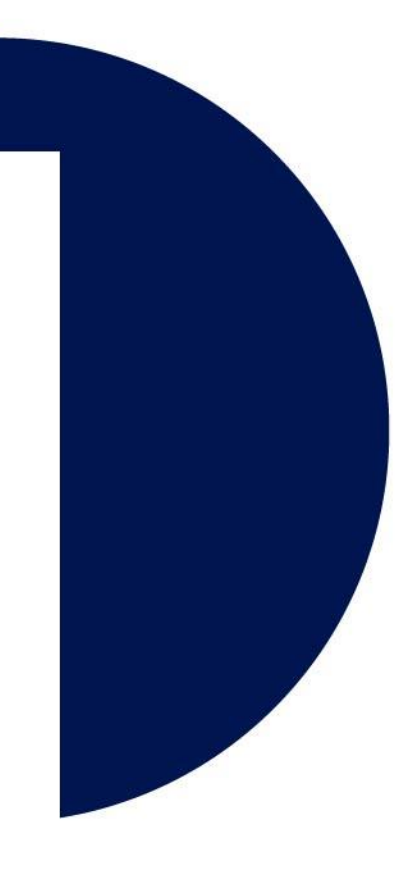

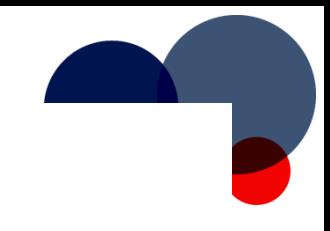

#### **Pricing with Monte Carlo**

 $\pi_{t_0} = P(t_0, T) E^T \{ H(S_T) | \mathcal{F}_{t_0} \}$ 

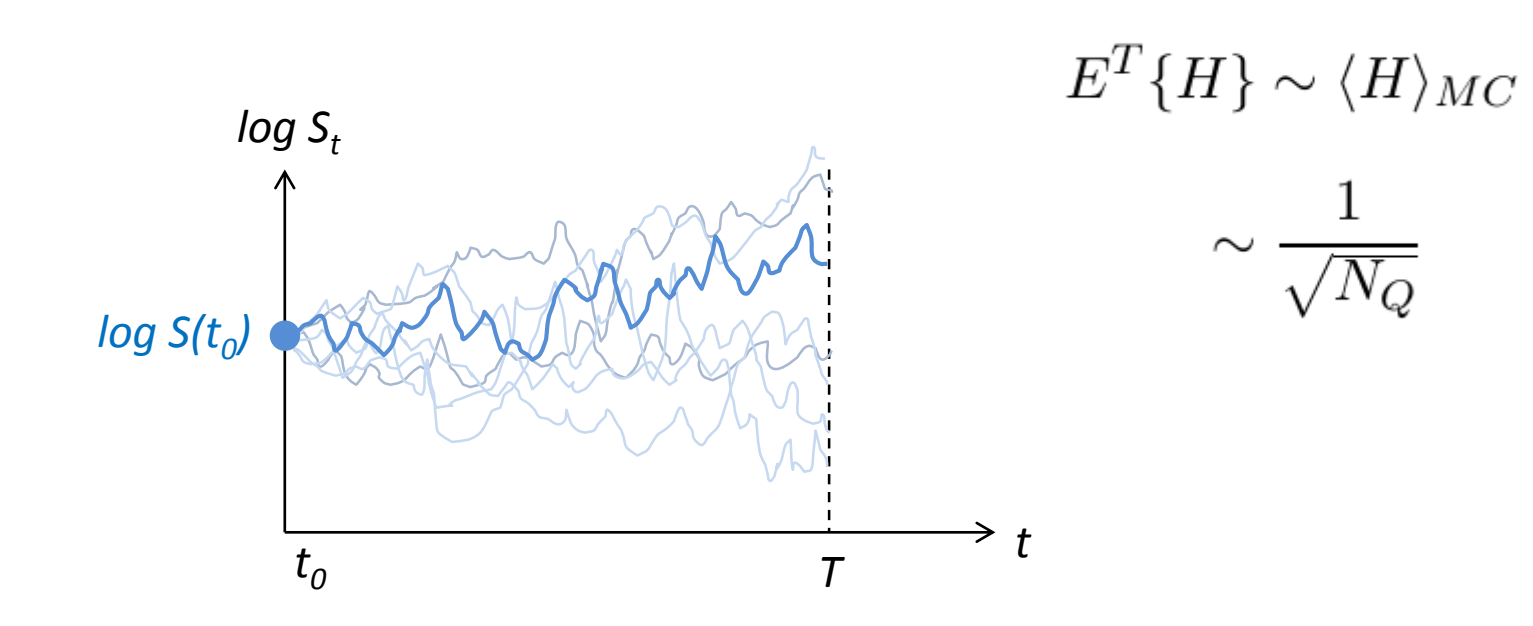

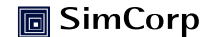

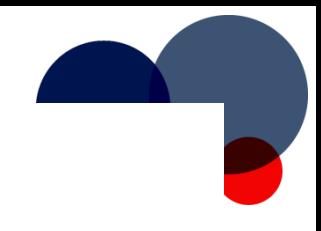

#### **Pricing with Monte Carlo**

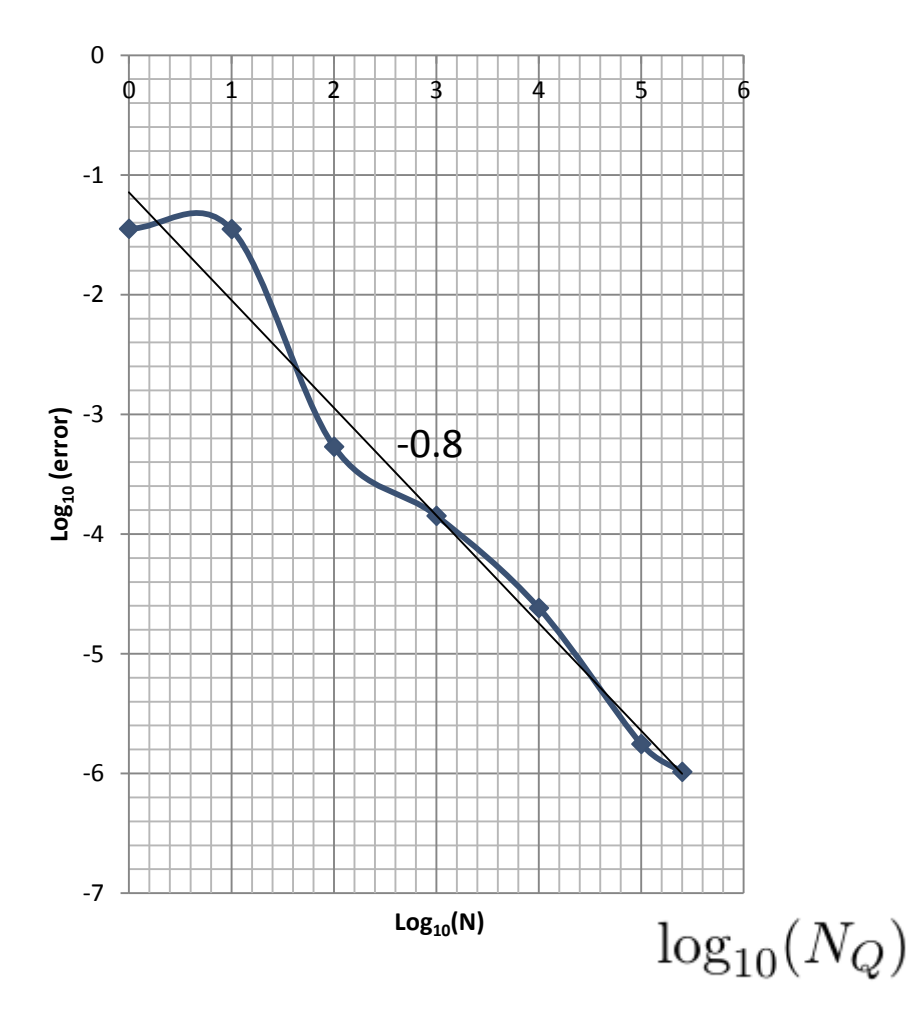

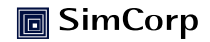

### **VAR with Monte Carlo**

- Let  $S(t_0)$  be a risk factor:
	- From historical observations, define distribution …

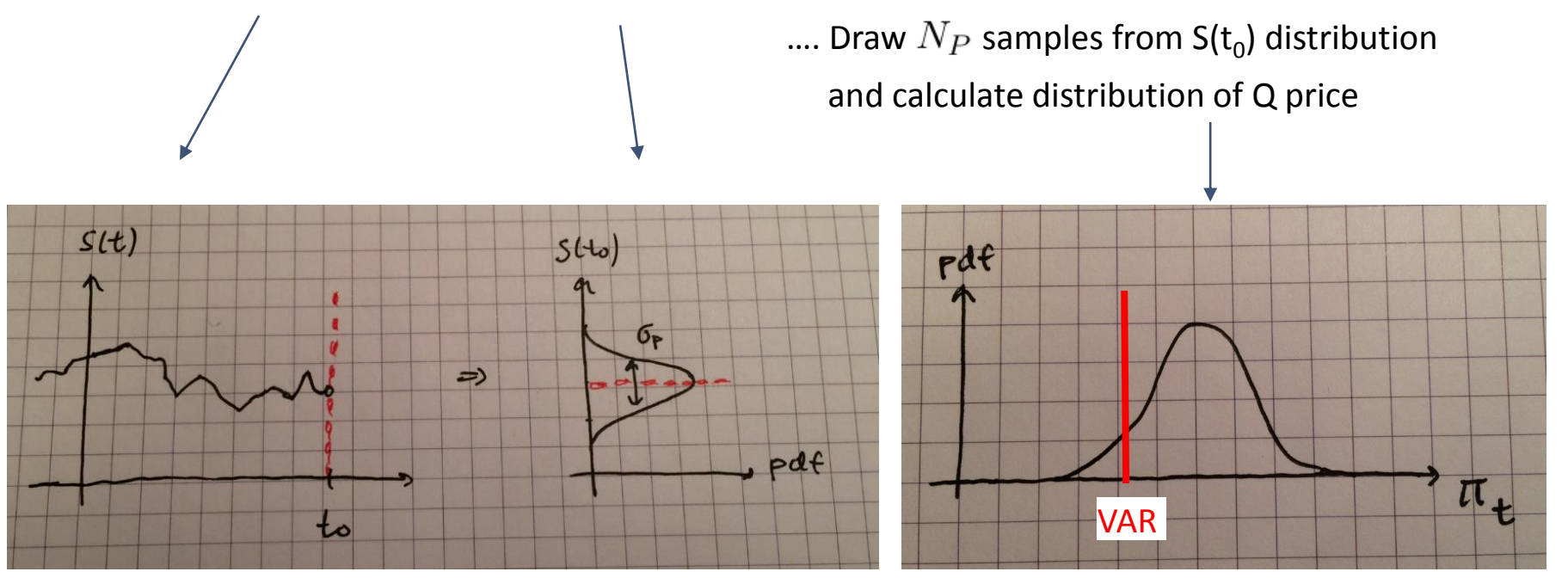

MC on MC

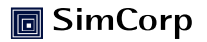

#### **MC VAR execution time**

Execution time versus Q paths

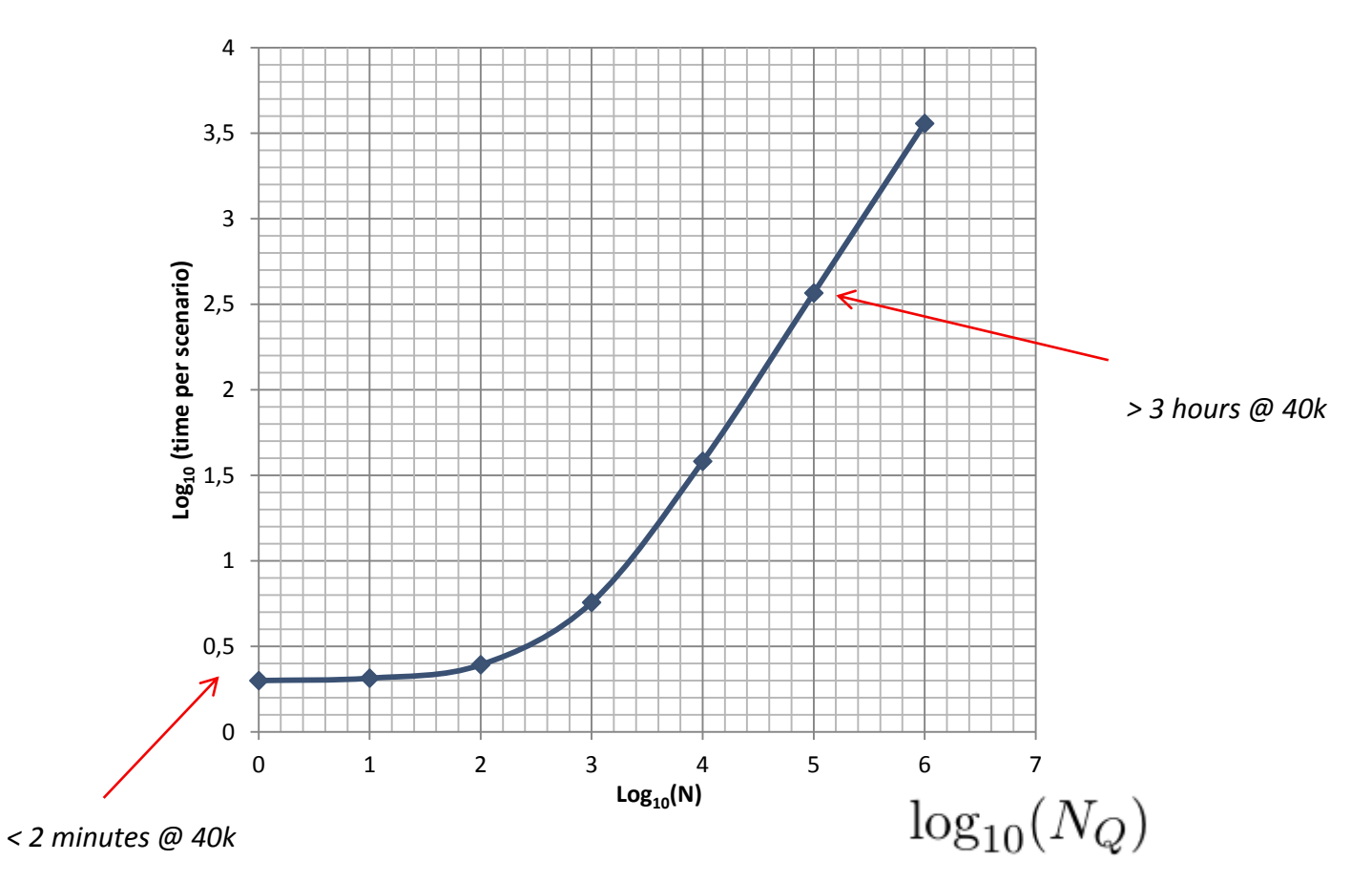

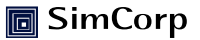

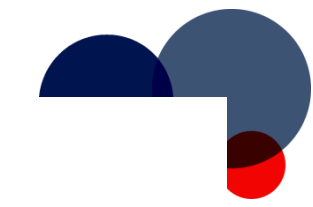

### **MC<sup>2</sup>: Portfolio of callable bonds**

#### Structured note:

- Underlying is CMS rate
- Issuer calls
- Caps and floors
- Maturity up to 50Y

Price models:

- Libor Market Model
- Hull White 2F
- Hull White 1F
- … all are calibrated …

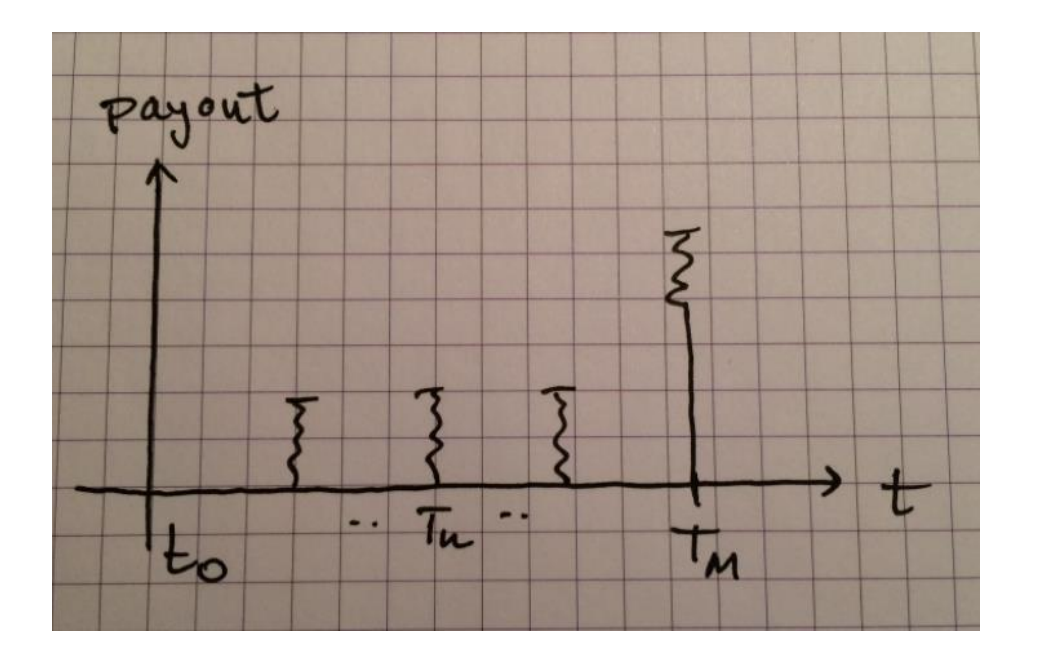

Risk factors: Swaptions (90 RF) Yield curves (22 RF)  $\Rightarrow$  6328 covariances

Portfolio:

2500 contracts

MC VAR paths  $(NP) = 40.000$ 

Overnight calculation: 5h

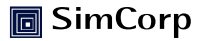

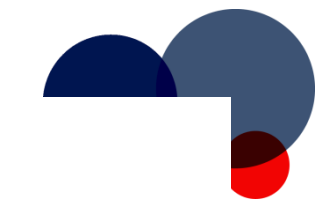

Portfolio:

2500 contracts

### **MC<sup>2</sup>: Portfolio of callable bonds**

#### Structured note:

- Underlying is CMS rate
- Issuer calls
- Caps and floors
- Maturity up to 50Y

Price models:

- Libor Market Model
- Hull White 2F
- Hull White 1F
- … all are calibrated …

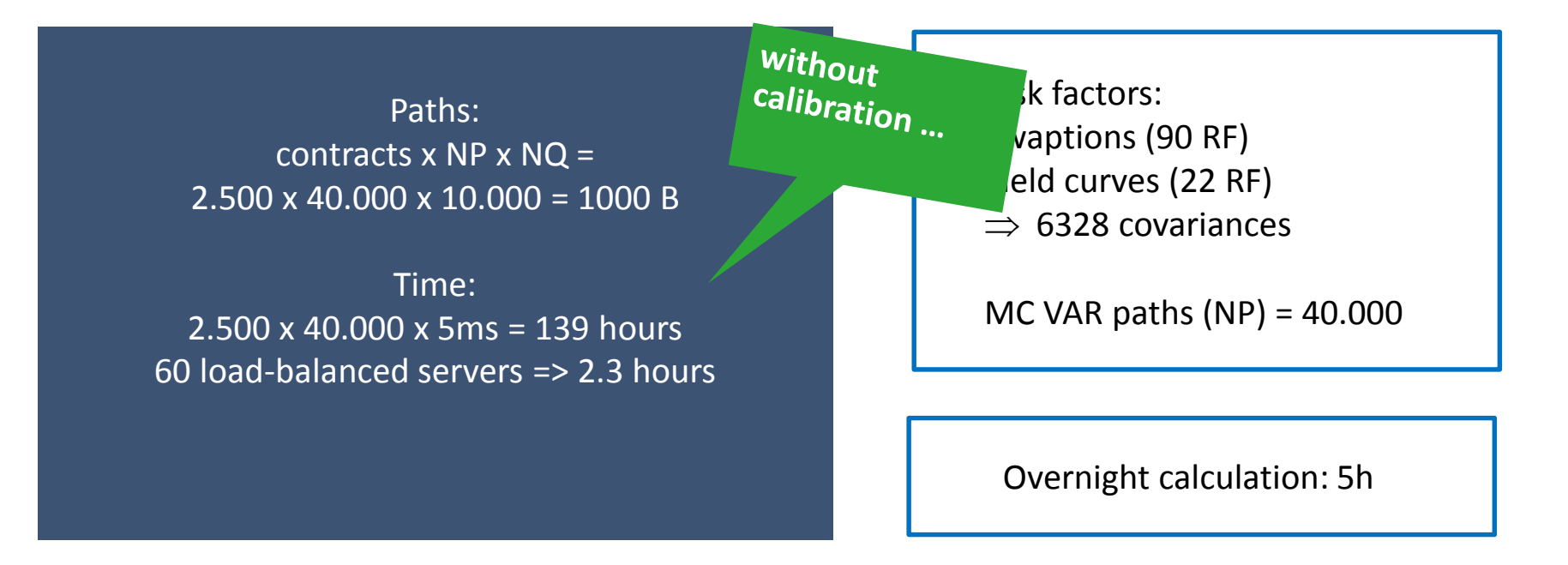

## **(Re-) Calibration**

- do  $n = 1$ :NP (Risk)
	- $\cdot$  do m = 1:NQ (Price)
		- price  $q(m) =$  path (RF set(n))
	- enddo
	- price  $p(n)$  = average (price q)
- enddo
- do  $n = 1$ :NP (Risk)
	- model pars = calibrate(RF set(n))
	- $\cdot$  do m = 1:NQ (Price)
		- price  $q(m)$  = path (model pars)
	- enddo
	- price\_p(n) = average (price\_q)
- enddo

Calibrations: models x NP =  $10 \times 40.000 = 400$  k

Time: 10 x 40.000 x 1s = 111 hours 60 load-balanced servers  $\approx$  1.9 hours

Calibration of price models:

- Libor Market Model (1-10 seconds)
- Hull White 2F (1-10 seconds)
- Hull White 1F (0.1 seconds)

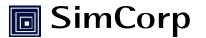

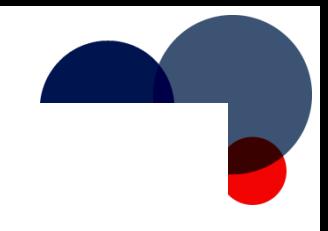

### **Horizon calculations**

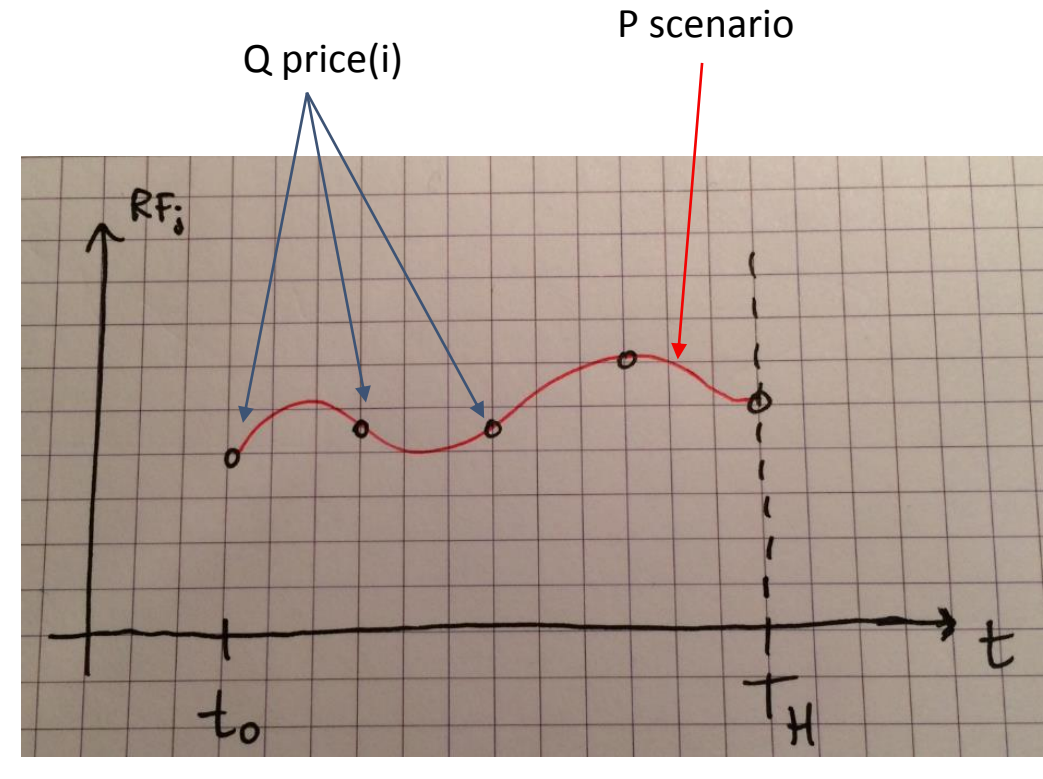

Horizon  $T_H$ 

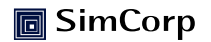

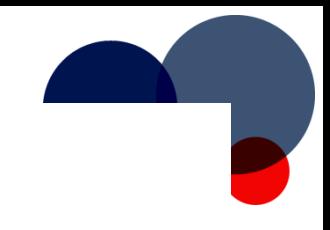

## **Horizon calculations**

Propagation:

- Re-investment rules
- (Daily) Q pricing Purpose:
- Future Exposure
	- Limits
- Liability matching
	- Legal

 $MC<sup>2</sup>$  x N

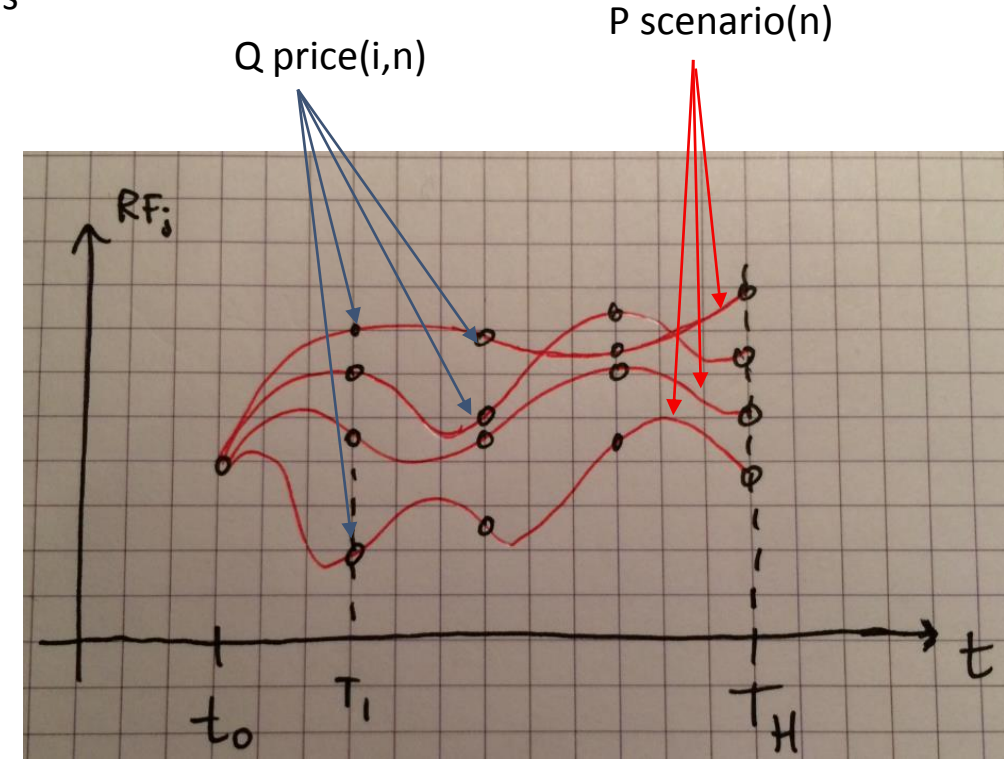

Horizon  $T_H$ 

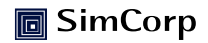